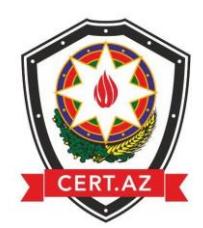

## **Çətin və yadda qalan parollar necə qoyulmalı**

Bildiyimiz kimi e poçt və sosial şəbəkə hesablarınızın oğurlanmasının əsas səbəblərindən biri də çox sadə parollardan istifadə etməyinizdir. Araşdırmalar nəticəsində müəyyən olunmuşdur ki, istifadəçilər öz şifrələrini unutmamaları üçün ya 12345 kimi olduqca sadə şifrələrdən və yaxud telefon nömrələrindən və ya təvəllüdlərindən istifadə edirlər ki, bu da onların yaxından tanıya bilən adamlara asanlıqla onların hesablarına ələ kçirməyə imkan yaradır. Bu səbəbdən ETM çətin parolun qoyulması barədə tövsiyələrinin sizə təqdim edir:

- 1. Bütöv bir sözü ifadə etməməlidir.
- 2. Ən azı 8 simvoldan ibarət olmalıdır.
- 3. Böyük və kiçik hərflərdən təşkil olunmalıdır.
- 4. Rəqəmlərdən istifadə olunmalıdır.
- 5. Simvollardan da istifadə olunmalıdır  $(\sim \alpha \neq \beta \sqrt{2} \land \alpha \neq \gamma)$   $-+ = \{\}$  $:: " ' < > , . ? /)$

Məsələn, istifadəçilər bu qaydalara əməl etməklə **Elçin90eLi** kimi bir şifrə yarada bilər, lakin bu şifrəni çətin şifrə hesab etmək olmaz. Çünki bütöv sözü ifadə etmişdir (Elçin eli).

Bu halda çətin və yaddaqalan şifrə yaratmağın ən sadə üsulu sizə yaxın olan bir cümlənin baş hərflərindən istifadə etməkdir. Nəzərdə saxlayaq ki, həmin cümlədə hər hansı xüsusi rəqəmlərdən də istifadə olunması sizin şifrəni daha da çətinləşdirəcəkdir. Məsələn,

**Mənim balaca qardaşım İsmayıl 14 dekabr 2005-ci ildə Bakıda anadan olmuşdur.**

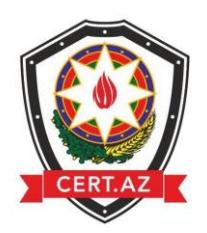

**Elektron Təhlükəsizlik Mərkəzi**

Bu cümləni təşkil edən sözlərin ilk hərflərindən istifadə edərək şifrəmizi yaradırıq.

## **Mbqİ14d25iBao.**

və yaxud qısa cümlədən istifadə edərək

## **Mən 1993-cü ildə Bakıda anadan olmuşam.**

Həmin cümləni təşkil edən sözlərin ilk və son hərflərindən istifadə etməklə də öz çətin parolunuzu yarada bilərsiniz:

## **mn13iəBaanom**

**QEYD:** Əgər düşünürsünüzsə ki, bu cümləni unuda bilərsiniz, o halda həmin cümləni bir yerdə qeyd edə və unutduğunuzda baxa bilərsiniz. Lakin həmin cümləni harasa qeyd edərkən altından "parolum", "fb parolum" kimi ifadələrdən istifadə etməməli olduğunuzu unutmayın.